**LanExamMaker с кряком Скачать бесплатно без регистрации [Mac/Win] (2022)**

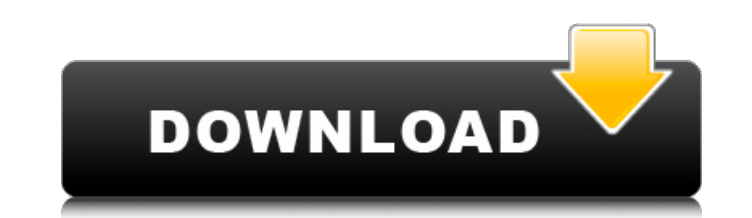

## **LanExamMaker (LifeTime) Activation Code [Latest-2022]**

Работа учителем может быть трудной работой, поскольку она требует от вас придумывать эффективные способы обучения своих учеников. В настоящее время легко полагаться на современные методы, которые могут превратить обучение поддерживать мотивацию ваших студентов. Одним из таких способов является обращение к специализированному программному обеспечению, такому как LanExamMaker. Поскольку это приложение является интерфейсом для платформы на осн необходимо предоставить ему подключение к Интернету и поддерживаемый веб-браузер. Удобный интерфейс Это приложение имеет стильный, несложный дизайн, который позволяет без труда создавать, настраивать и просматривать контен получить к нему доступ, щелкнув правой кнопкой мыши его значок на панели задач и выбрав запись на панели инструментов. Главное окно аккуратно включает в себя все свои функции, что обеспечивает повышенную общую доступность. функции LanExamMaker помогает вам создавать тесты или тесты, предоставляя вам несколько надежных функций. Вы можете создавать категории, в которые вы можете перемещать свои экзамены или вопросы для лучшей организации. При можете указать его тип, выбрав один из трех вариантов: множественный ответ, множественный выбор и Верно или Неверно. Кроме того, соответствующие отзывы для каждого ответа могут быть свободно настроены. Можно определить доп например указать максимальное количество раз, которое можно посетить на экзамене, установить ограничение по времени и переключить случайный порядок вопросов. Может импортировать данные учащихся Вы можете добавить учащихся введя их данные в соответствующее поле или импортировав данные из файлов Excel. Эта функция особенно полезна, когда у вас большое количество студентов, и их индивидуальная обработка может занять много времени. Подводя ито помочь вам тестировать ваших студентов онлайн, позволяя создавать настраиваемые тесты и предоставляя вам множество полезных функций. Описание LanExamMaker: Работа учителем может быть трудной работой, поскольку она требует эффективные способы обучения своих учеников. В настоящее время легко полагаться на современные методы, которые могут превратить обучение в приятное занятие и поддерживать мотивацию ваших студентов. Одним из таких способов специализированному программному обеспечению, такому как LanExamMaker. Поскольку это приложение является интерфейсом для

Creating the right content for your study materials is the most challenging part. With LanExamMaker you are able to create original exams and quizzes from scratch. With one click of the button you can build a whole tailore different formats. LanExamMaker best answer: LanExamMaker is an exam creation software that allows you to generate the right content for your study materials. LanExamMaker is a powerful tool that will help you get maximum getting the best answer to your questions and fulfilling your role as a teacher. Q: Блокировка в java.awt.Frame Доброго времени суток. Использую java.awt.Frame для работы с окном, далее, часто возникает задача закрывать п java.awt.Frame или своих. Какой-нибудь способ на java.awt.Frame закрывать поведение окна при предложении выхода из Frame? Вообщем стандартный способ простой, но ответом этой задачи я не получаю. A: П 1709e42c4c

### **LanExamMaker Crack Free Download**

## **LanExamMaker Crack+**

[text block title="Специальное предложение" style="emph"]Бесплатная пробная версия LanExamMaker (0.1.0) [/text block] [icon box x = "32" y = "24"] Загрузите бесплатную пробную версию приложения и протестируйте свои онлайн Настоятельно рекомендуется пройти тест, чтобы проверить возможности приложения. Обратите внимание, что все неиспользованные кредиты будут потеряны после пробного периода. [icon\_box x="32" y="24" color="ffa900"] Бесплатная LanExamMaker (0.1.0) [/icon\_box]Побег из тюрьмы II - продолжение игры «Побег из тюрьмы». Это действительно классический фильм о автомобильных погонях, в котором автомобили, грузовики и даже бронированный автомобиль можно выполнения всевозможных крутых смертельных трюков. Непосредственно перед началом автомобильной погони мы видим, как полицейский разговаривает с Уолтером Уайтом, главой Арийского Братства в фильме. Полицейский спрашивает ег (Уайт), чтобы они могли проверить родословную Уайта. Что происходит дальше, если вы не знаете, что такое название, вы вполне можете посмотреть трейлер, но если вы не посмотрите трейлер до этого момента в фильме, то вы

### **What's New In LanExamMaker?**

Эта программа является лучшим средством для создания тестовых приложений для вашего LanExamMaker. Сделано с любовью Хорошего дня! Ваше здоровье, А: Судя по описанию программы, это простая надстройка Moodle. Но у него нет с странице, которую вы разместили в комментариях. Фонд программного обеспечения с открытым исходным кодом ситебных программ с открытым исходным кодом. На момент написания статьи это версия 2.5. В: Двоичный файл пишет, но не читает python Я создал файл образца двоичных данных, и он записан в двоичном режиме следующим образом: fh = открыть ("test.bin", "wb") fh.write(b"12345678") пока верно: fh.seek(0) данные = fh.read(10) распечатать да они верны. В таком случае, почему нельзя читать двоичные данные? Я использую питон 3.6.5. А: Двоичный файл имеет двоичное содержимое: Байт — это байт, независимо от порядка байтов хоста. Когда вы записываете байт, он может Unicode в Python 3 (используйте unichr в Python 2) или как двоичная последовательность в Python 2. Последовательность байтов не является допустимой строкой Unicode. Здесь вы пишете байт, а не строку (байтовый объект длины файле на самом деле ищет не позицию байта 0, а поиск в начале файла: Позиция указателя файла устанавливается в начало файла, и новая доступная для поиска позиция вернет это. Затем вы просите прочитать 10 байтов из этого фа только из той позиции, которую вы в последний раз записывали в файл, вы не записывали байты в позицию 10, поэтому он ничего не читает. Если вы хотите прочитать байты, записанные в файл, используйте следующий код: с open(" (fh.read (10). декодировать ()) В: Работа с переменными с несколькими измерениями Я работаю с переменными, которые содержат два или более измерений. Например,

# **System Requirements For LanExamMaker:**

Совместимость: Windows® 7, Windows® 8, Windows® 8.1, Windows® 10 (32- или 64-разрядная версия) Для удаленного воспроизведения требуется система PlayStation®4 и учетная запись PlayStation®Network. Онлайн-игра (необязатель функций этой игры может быть ограничено в некоторых странах. Сетевые службы, функции и функциональные возможности могут различаться в зависимости от страны. Полную информацию см. в Условиях обслуживания. Программное обеспе распространяется лицензия (us.playstation.com/softwarelicense). Онлайн-функции требуют наличия учетной записи и регулируются условиями